## **CheatSheet**

## **Verification d'un certificat**

Vérification d'un CSR

*#* openssl req -text -noout -verify -in CSR.csr

Vérification d'une clé privée RSA

*#* openssl rsa -in private.key -check

Verification d'une clé privée EC

*#* openssl ec -in private.key -check

Vérification d'un certificat

*#* openssl x509 -in certificate.crt -text -noout

Vérification d'un fichier PKCS#12 (.pfx ou .p12)

*#* openssl pkcs12 -info -in cert.p12

Vérification d'un certificat distant (avec SNI)

```
# openssl s_client -showcerts -servername $FQDN_du_VHOST -connect
$IP_ou_FQDN_du_server:port 2>/dev/null | openssl x509 -text
```
ou si starttls :

*#* openssl s\_client -showcerts -connect \$IP\_ou\_FQDN\_du\_server:port -starttls smtp 2>/dev/null | openssl x509 -text

## **Génération d'un certificat auto-signé**

```
# openssl req -x509 -newkey rsa:4096 -keyout key.pem -out cert.pem -days 365
-nodes
```
From: <https://wiki.virtit.fr/> - **VirtIT**

Permanent link: **<https://wiki.virtit.fr/doku.php/kb:cheatsheet:openssl?rev=1538835993>**

Last update: **2018/10/06 14:26**

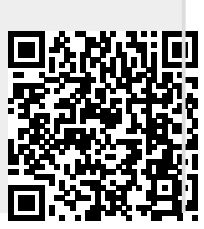

VirtIT - https://wiki.virtit.fr/